## **Inhaltsverzeichnis**

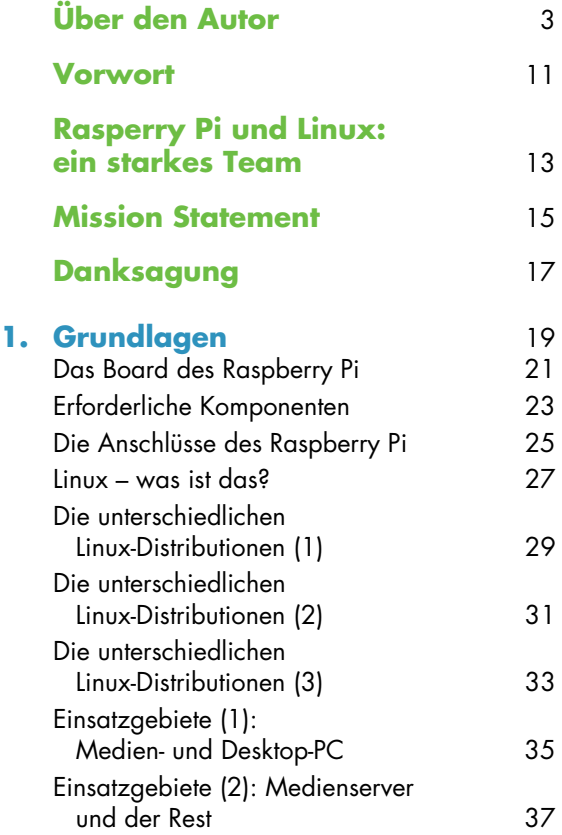

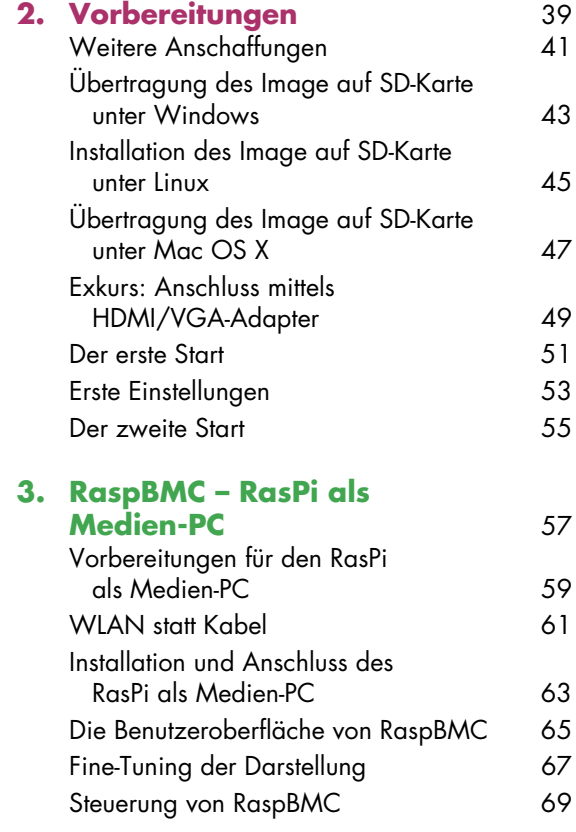

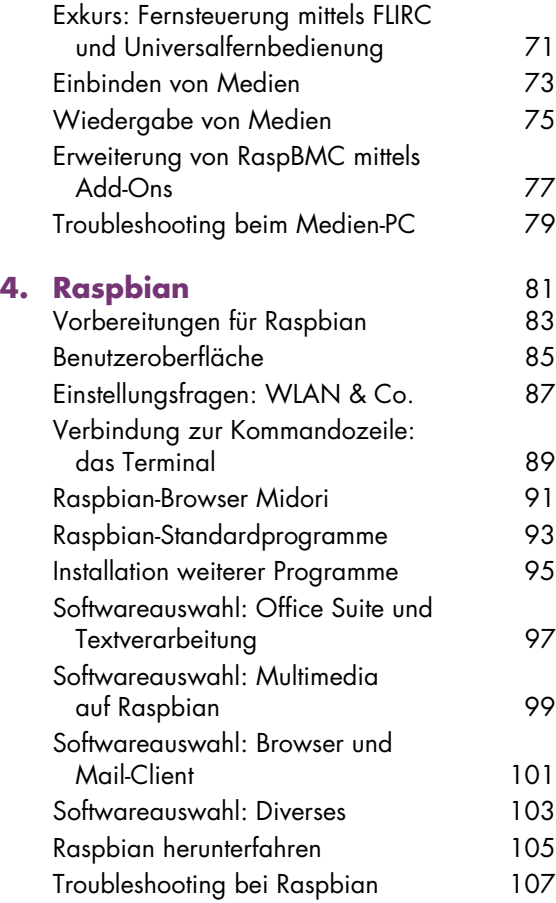

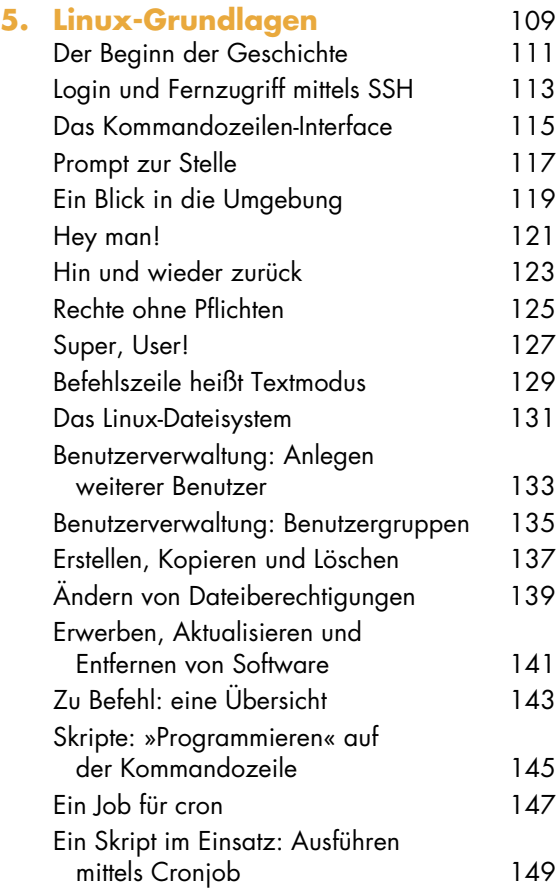

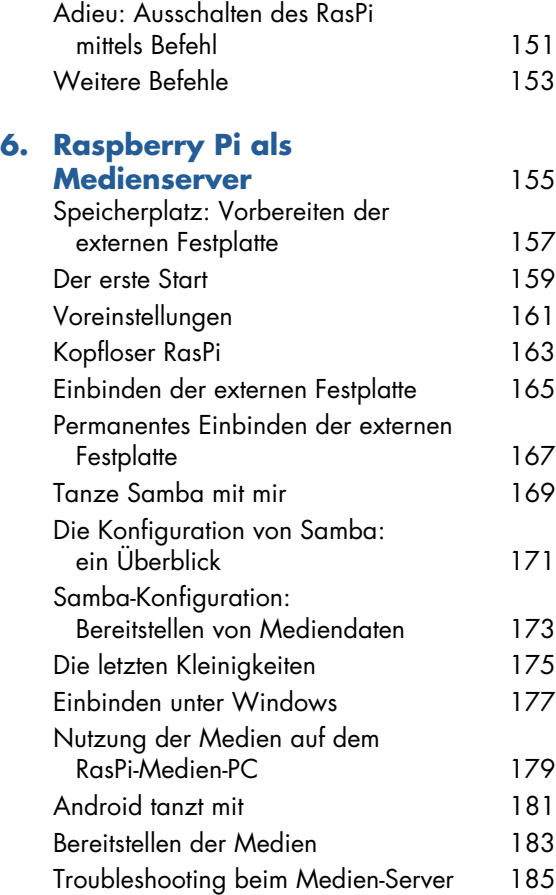

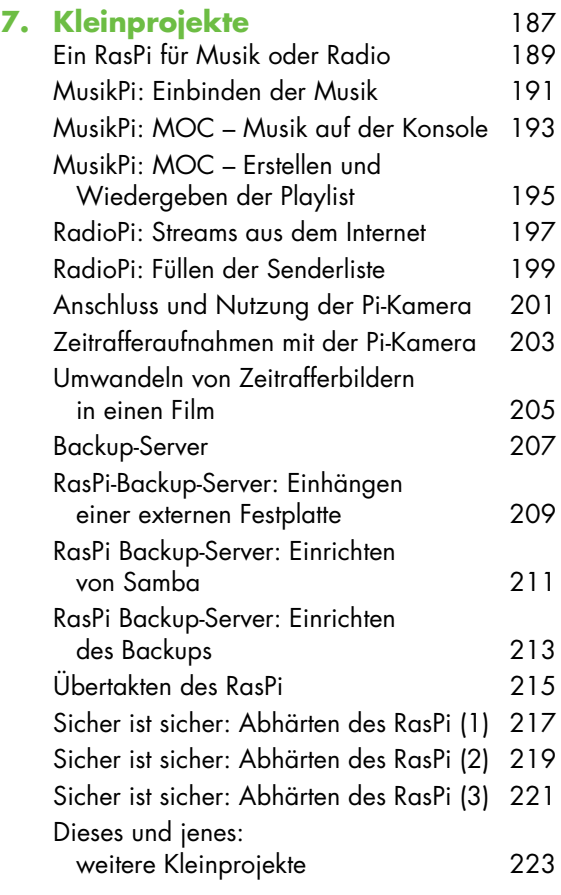

## **8. Hardware-Projekte –**

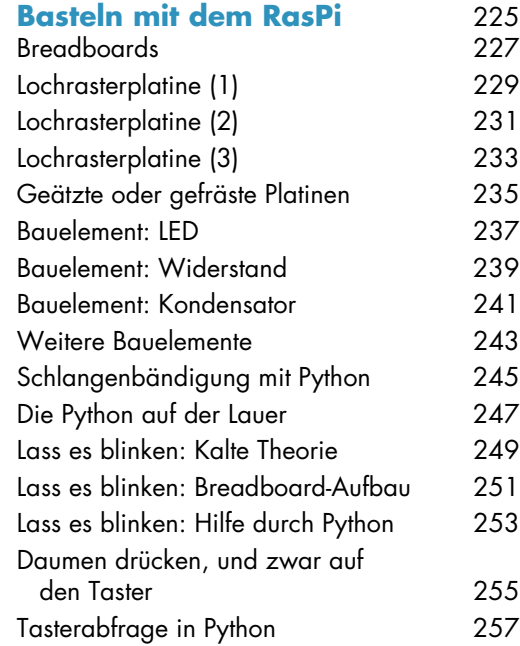

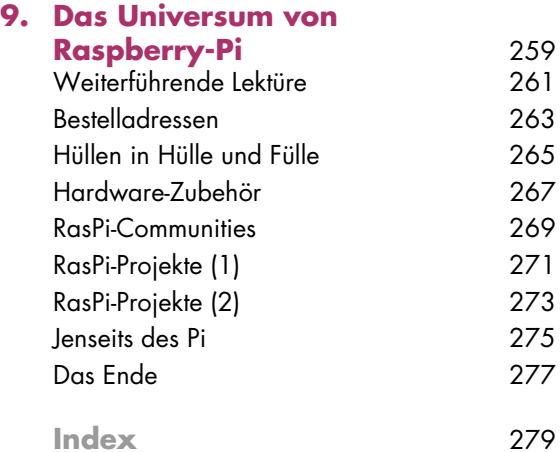